# Get all the support you need

ICT Trainings offers lots of support to help you prepare for your future.

Find a wide range of support, including official ICT preparation materials – www.icttrainnings.com/

Find quizzes and learning tips on our Facebook page – www.facebook.com/ICTtrainingsLahore

## Register now

You can take the course in a class or online on computer. Step 1: Visit ICT Trainings Centre Located at 349 H/3, Johar Town, Lahore, Pakistan. Step 2: Choose from over 50 Courses Find out about registering, costs and preparation courses. Step 3: Choose your starting date and time We have dates every month – and you can register just one week before taking your course.

## Find out more at [www.ict-trainings.com](http://www.ict-trainings.com/)

# Show you are serious about your career

Join millions of people that have selected IT and using in official/daily chores.

*ICT Certificates* to show they have the work-focused

IT and Telecom skills for career success. These high-quality international courses are developed by Industry leading professionals

Boost your employability – get the IT skills you need to access the best jobs.

Excel in business-related studies with proven IT skills.

Recognized by top local & multinationals as a quality delivering educational institution.

## Contact us

ICT Trainings Lahore

349 H/3, Johar Town Lahore Punjab Pakistan Cell: +92 321 3499131 LandLine: +92 42 35951406-7

Website: ict-trainings.com

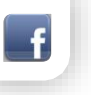

<http://facebook.com/ICTtrainingsLahore>

[www.ict-trainings.com/curriculum/mean-stack](http://www.ict-trainings.com/curriculum/mean-stack-leaflet.pdf)[leaflet.pdf](http://www.ict-trainings.com/curriculum/mean-stack-leaflet.pdf)

ICT develop and produce the most valuable range of qualifications for learners of IT and Telecom.

Over 20000 students trained in Two Decades.

Universities, employers, government, ministries and other organizations recognize us as valuable partner. ICT Trainings Institute – Engineering Your Career

## MEAN Stack

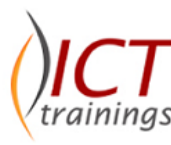

#### Course Guide

MEAN stack, using Node.js, AngularJS, Express and MongoDB. This course enables you to confidently build all different types of application using the MEAN stack.

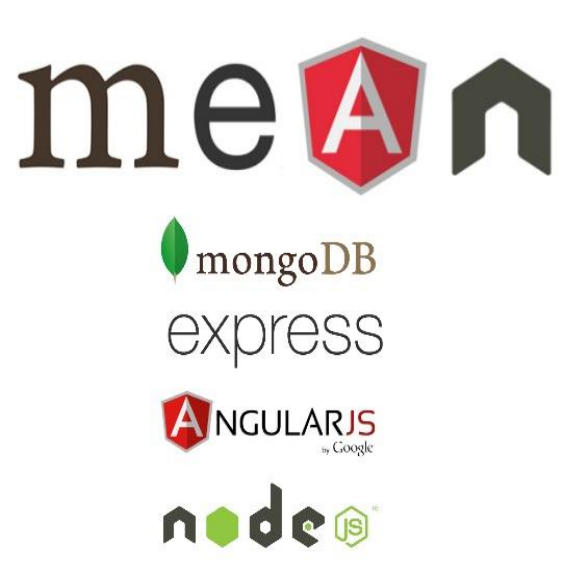

#### ICT Certifications

ICT certification is trusted and accepted by leading employers, educational institutions..

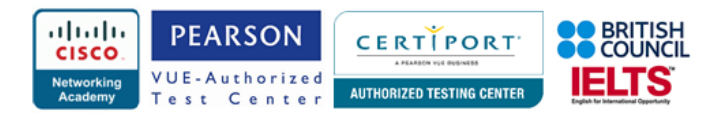

## MEAN Course Contents

MEAN is MongoDB, Express, AngularJS and Node*.*js training will help you to learn: Building full stack applications in JavaScript using the MEAN technologies, Architect MEAN stack applications from scratch. Design and build RESTful APIs using Node.js Express and MongoDB, Create and use MongoDB databases, Develop modular and maintainable Single Page Applications using AngularJS.

### Creating web servers with Node.js and Express

- First steps
- Require and module.exports
- Asynchronous non-blocking code
- Using npm for dependency management

### *Express*

- Setting up Express to listen for requests
- Routing: defining URL routes and sending response
- Serving static files
- Exploring Middleware
- Using the Express router
- Using controllers to define functionality
- Defining dynamic routes with URL parameters
- Working with querystrings and posted form data
- BONUS: Improving MEAN development workflow with Nodemon

#### Working with MongoDB and NoSQL

- Introduction to NoSQL databases
- The basics
- Getting started with the Mongo shell
- Interacting with data from the command line (Mongo shell)
- Importing and exporting data
- Connecting to a Node.js application
- Querying the database from Node.js
- Creating documents from Node.js

### Build robust REST APIs using Node.js, Express and MongoDB

- Introduction to REST APIs
- Using Mongoose to manage MongoDB database connections in Node
- Defining data structure with Mongoose schemas and models
- Defining complex data structures with Mongoose schemas
- Creating GET routes using Mongoose queries
- Creating GET routes for subdocuments using Mongoose
- Finding documents based on geo-coordinates
- Error trapping and hardening a REST API
- Creating new documents in MongoDB using Mongoose and POST methods
- Updating existing documents in MongoDB
- Using Mongoose to delete data from MongoDB

#### Single Page Applications with AngularJS, the right way

- Expressions and Data-Binding
- Built-in Directives
- Built-in Filters
- Controllers, \$scope
- Controller As Modules
- Single Page Apps, Routes, Templates
- Built-in Services, Application Architecture
- Custom Services, Service vs Factory
- Custom Filters
- Building the SPA part 1
- Building the SPA part 2
- Building the SPA part 3
- Building the SPA part 4
- Building the SPA The final part

#### Adding authentication to the MEAN stack

- Securing the backend
- Adding JWT to the application
- Adding authentication to AngularJS
- AngularJS and JWT
- Tying all the pieces together

www.ict-trainings.com/curriculum/mean-stack-leaflet.pdf